## **DAFTAR TABEL**

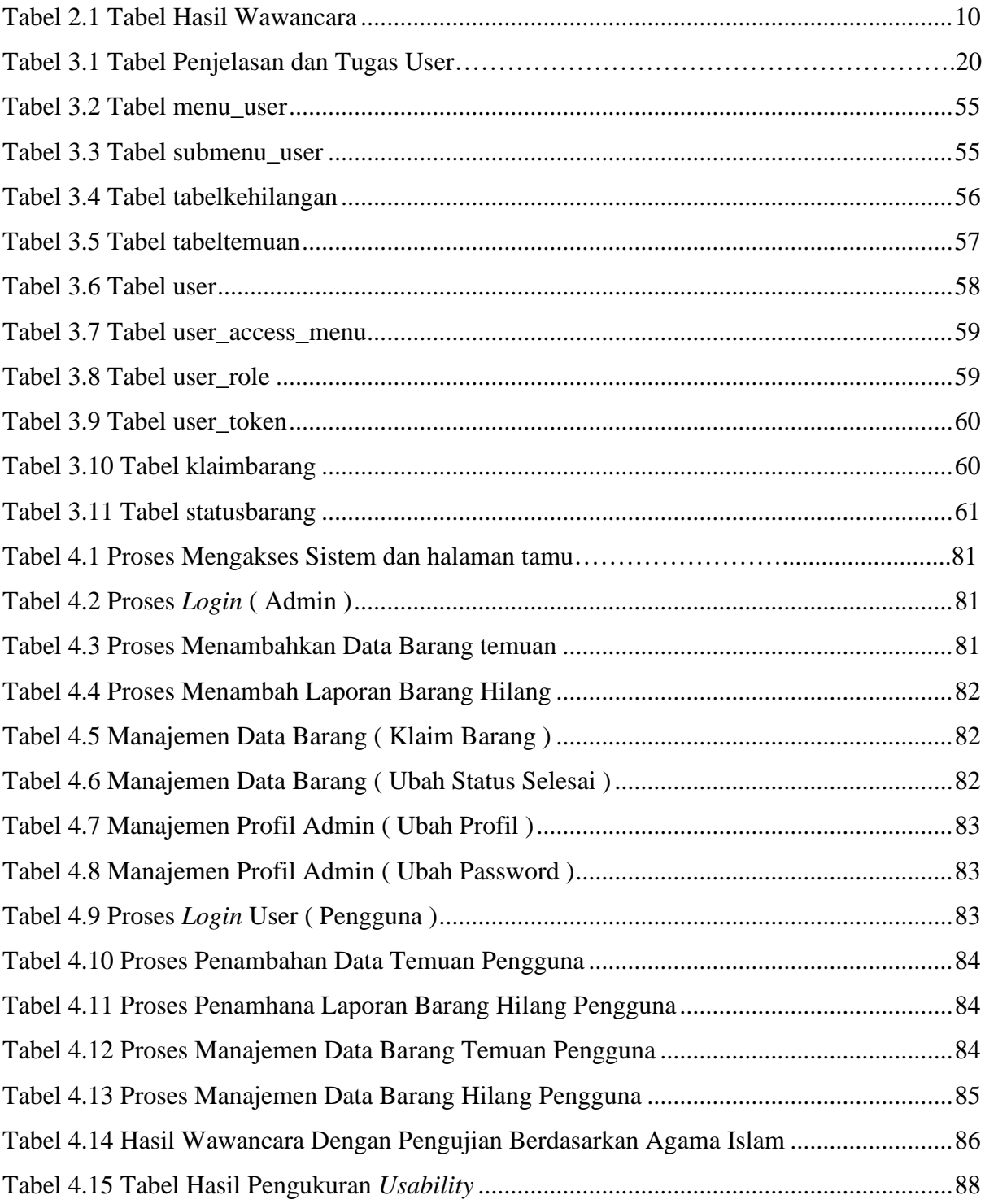

## **DAFTAR GAMBAR**

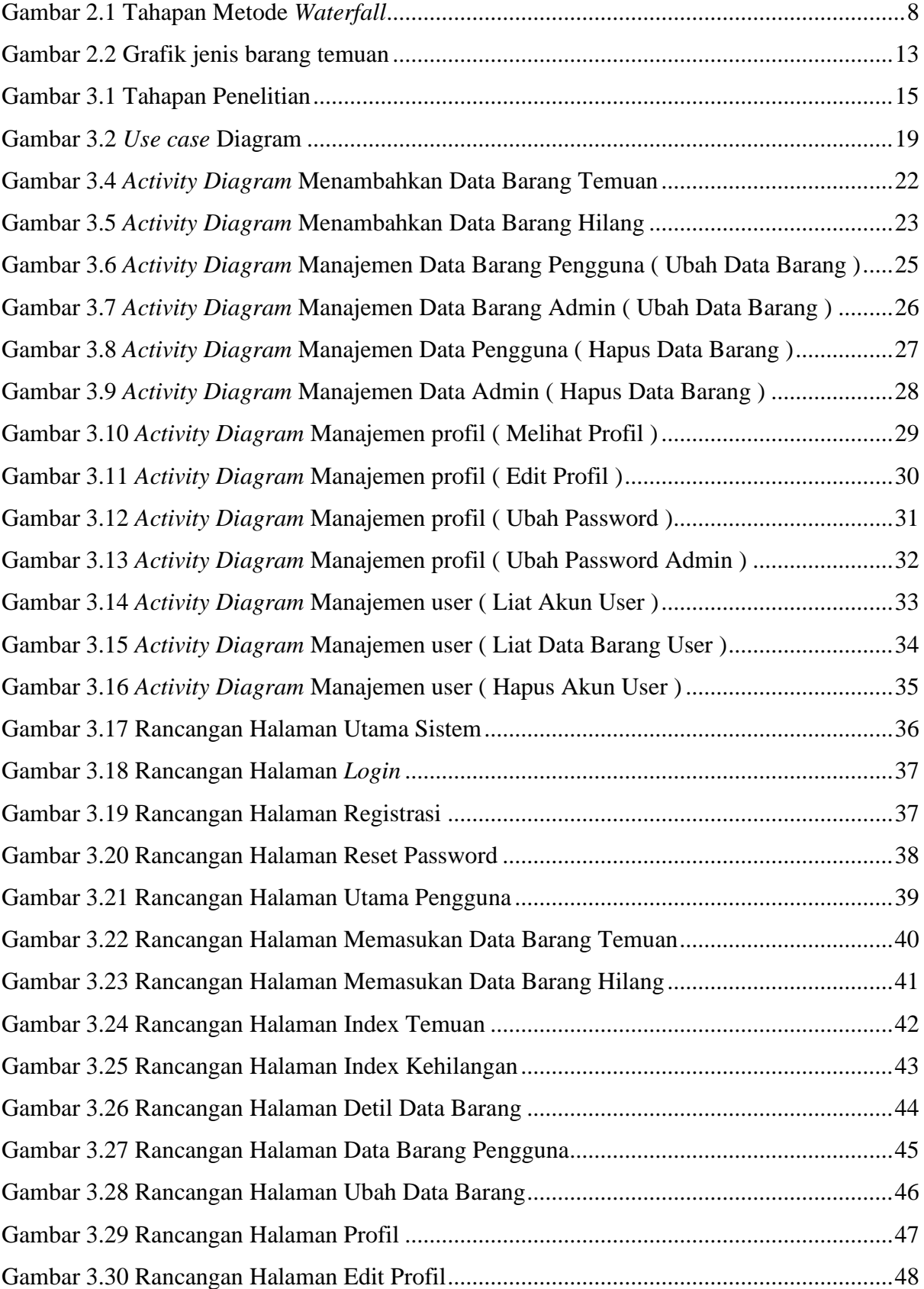

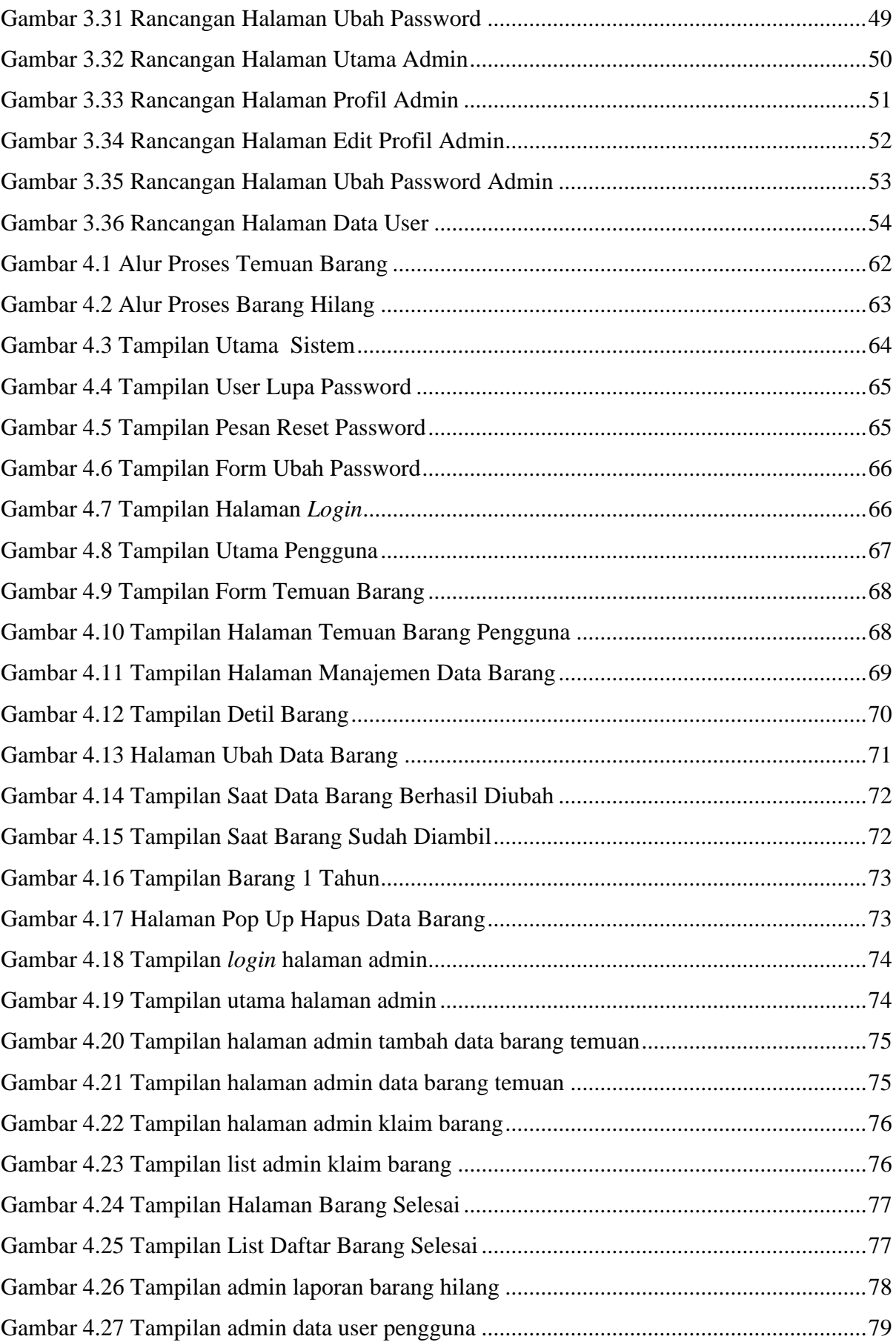

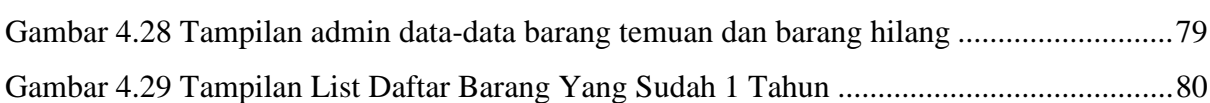